# Rapport - Lab 4: Serier

Av: Jerker Skogby och Dino Strömberg

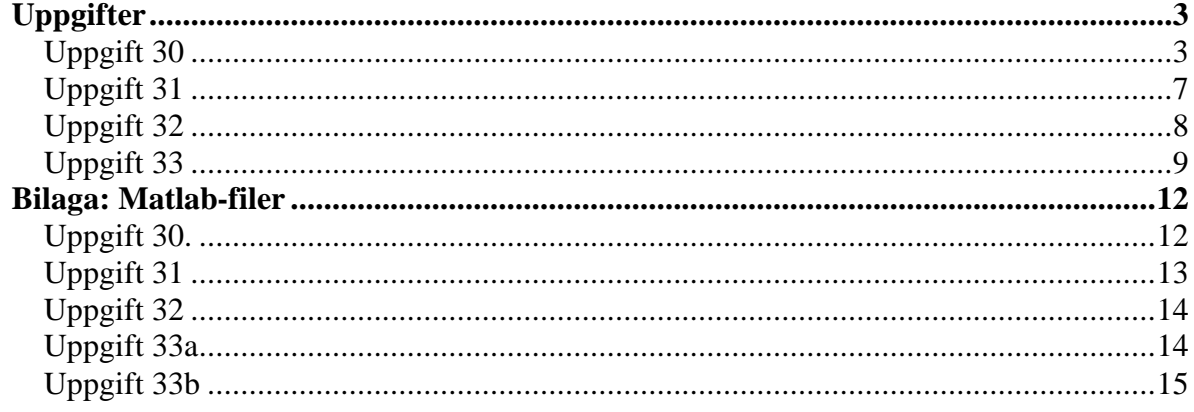

# *Uppgifter*

## **Uppgift 30**

*Beräkna de tusen första delsummorna till följande serier och försök avgör om de är konvergenta eller divergenta.* 

 $\sim$ 

 $\sum_{k=1}$   $k$ 

 $\sum_{n=1}^{\infty} k^{0.99}$ 1

**Figur 1** visar grafen till serien då k går till 1000.  $\sum_{i=1}^n$ 

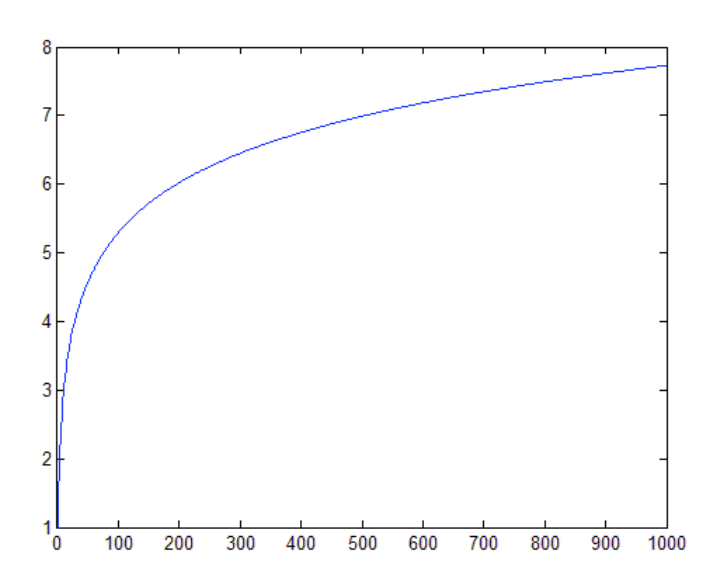

Med de 1000 första värdena på k är det svårt att avgöra om grafen är konvergent eller divergent.

För att avgöra om serien är konvergent eller divergent provade vi olika värden på k och förde in dessa i en tabell:

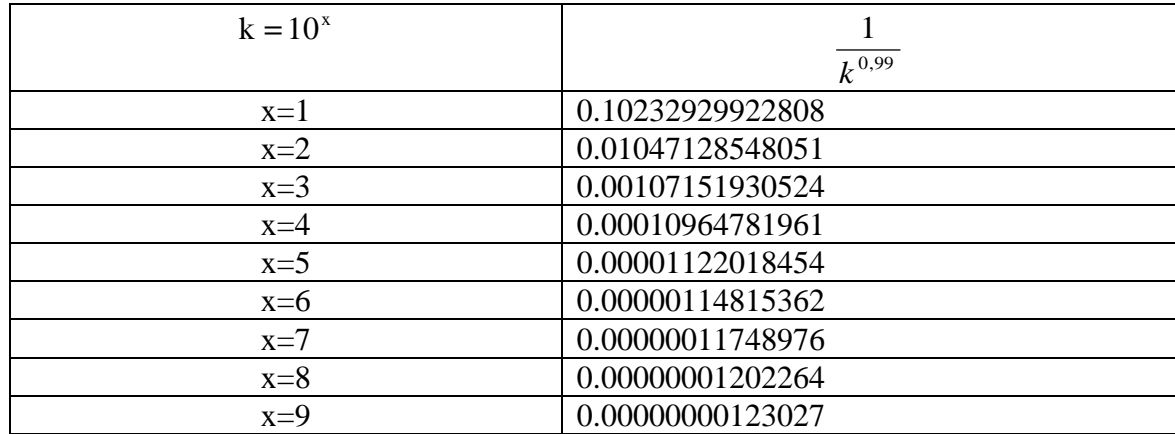

Man kan tydligt se att när k ökar så minskar delen av summan och är på väg mot noll, men för att undersöka saken närmre:

$$
\sum_{k=1}^{\infty} \frac{1}{k^{0.99}} \ge \int_{1}^{\infty} \frac{1}{x^{0.999}} dx = \int_{1}^{\infty} x^{-0.999} dx = \lim_{a \to \infty} \left[ \frac{x^{-0.999+1}}{-0.999+1} \right]_{1}^{a} = \lim_{a \to \infty} \left[ \frac{x^{0.001}}{0.001} \right]_{1}^{a} = \lim_{a \to \infty} \frac{a^{0.001}}{0.001} - \frac{1}{0.001} = \infty
$$

Det vill säga:

$$
\sum_{k=1}^{\infty} \frac{1}{k^{0.99}} \ge \int_{1}^{\infty} \frac{1}{x^{0.999}} dx = Divergent \Rightarrow \sum_{k=1}^{\infty} \frac{1}{k^{0.99}} = Divergent
$$

**Svar:** Integraltest ger oss att serien är divergent.

b)  $\sum$  $\infty$  $\sum_{=1}^{7} k^{1,01}$  $\sum_{k=1}^{\infty} \frac{1}{k^{1.01}}$  **Figur 2** visar grafen till serien då k går till 1000.

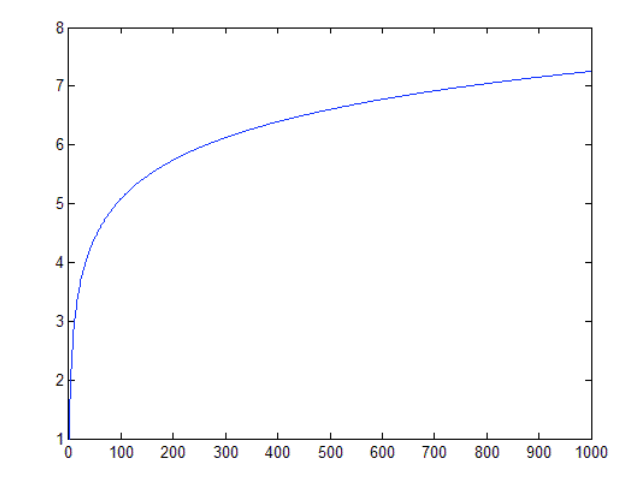

Även här är det svårt att avgöra om serien divergerar eller konvergerar.

Därför gjordes även här en tabell:

| ັ<br>$k=10^x$ |                  |
|---------------|------------------|
|               | $k^{1,01}$       |
| $x=1$         | 0.09772372209558 |
| $x=2$         | 0.00954992586021 |
| $x=3$         | 0.00093325430080 |
| $x=4$         | 0.00009120108394 |
| $x=5$         | 0.00000891250938 |
| $x=6$         | 0.00000087096359 |
| $x=7$         | 0.00000008511380 |
| $x=8$         | 0.00000000831764 |
| $x=9$         | 0.00000000081283 |

Här ser vi att ju större värdet på k blir ju mindre blir delen av summan. För säkerhets skull beräknar vi:

$$
\sum_{k=1}^{\infty} \frac{1}{k^{1,01}} \le \int_{1}^{\infty} \frac{1}{x^{1,001}} dx = \int_{1}^{\infty} x^{-1,001} dx = \lim_{a \to \infty} \left[ \frac{x^{-1,001+1}}{-1,001+1} \right]_{1}^{a} = \lim_{a \to \infty} \left[ -\frac{x^{-0,001}}{0,001} \right]_{1}^{a} = -\lim_{a \to \infty} \frac{1}{0,001a^{0,001}} + \frac{1}{0,001} = -0 + \frac{1}{0,001} = 1000 = TAL
$$
  
Det vill säga:

$$
\sum_{k=1}^{\infty} \frac{1}{k^{1,01}} \le \int_{1}^{\infty} \frac{1}{x^{1,001}} dx = \text{Konvergent} \Rightarrow \sum_{k=1}^{\infty} \frac{1}{k^{1,01}} = \text{Konvergent}
$$

**Svar:** Integraltest ger oss att summan är konvergent.

c)  $\sum^{\infty}$ =  $\overline{\phantom{0}}$ 1  $(2 \arctan k - \pi)$ *k*  $(k-\pi)$  Även här visar de 1000 första värdena inte riktigt någon bra uppskattning för hur det skulle se ut när k går mot oändligheten. Se **Figur 3**.

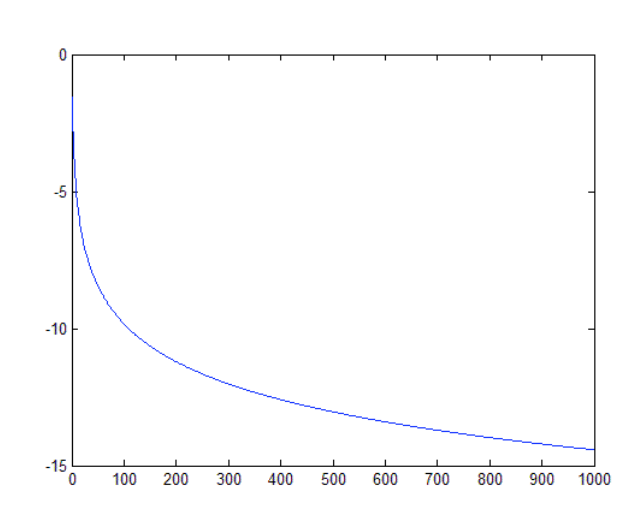

För att ta reda på om kurvan var konvergent så skapades en tabell:

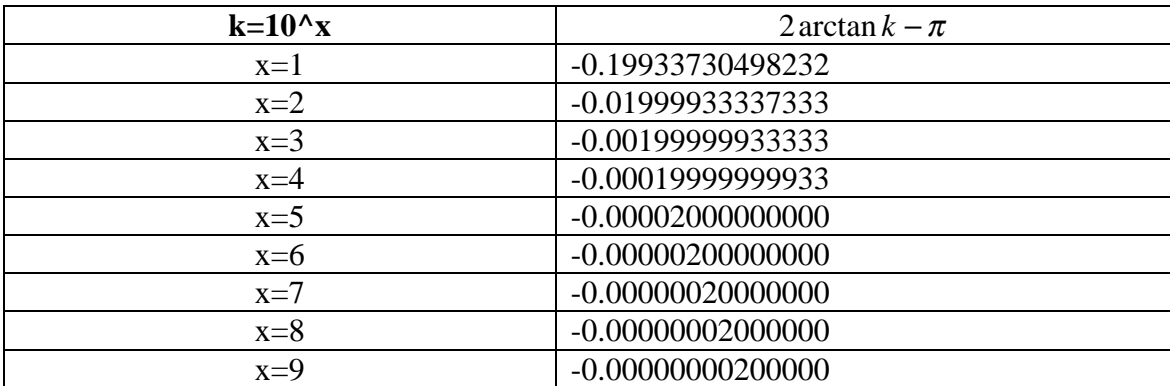

Tabellen visar att delen av summan går närmre noll för varje steg, men för säkerhets skull beräknades ett värde för när:  $k \rightarrow \infty$ 

 $\boldsymbol{0}$  $\lim_{k \to \infty} (2 \arctan k - \pi) = 2 \frac{\pi}{2} - \pi =$  $\lim_{k \to \infty} (2 \arctan k - \pi) = 2 \frac{\pi}{2}$ 

Det vill säga: Summan är konvergent.

d)  $\sum$  $\infty$  $=1$ 2  $\sum_{k=1}^{\infty} 2^k$  $\frac{k^2}{\sigma k}$  Grafen till denna serie, som visas i **Figur 4** visar direkt att serien är konvergent och att seriens värde kommer bli 6 då k går mot oändligheten.

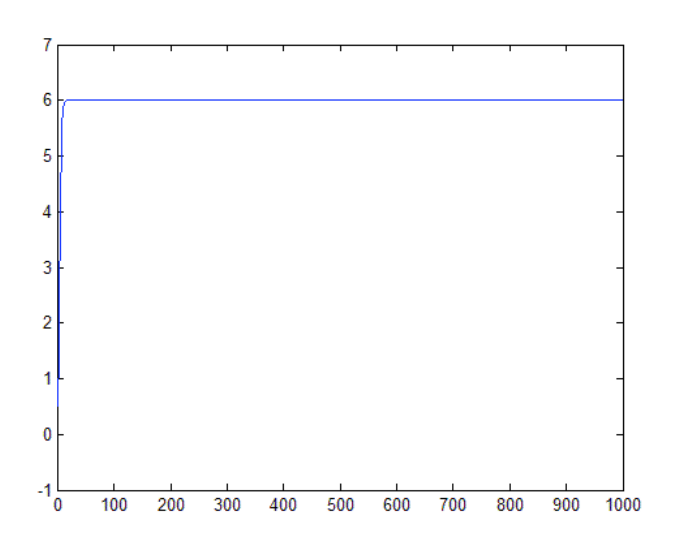

Men vi valde ändå att skapa en tabell:

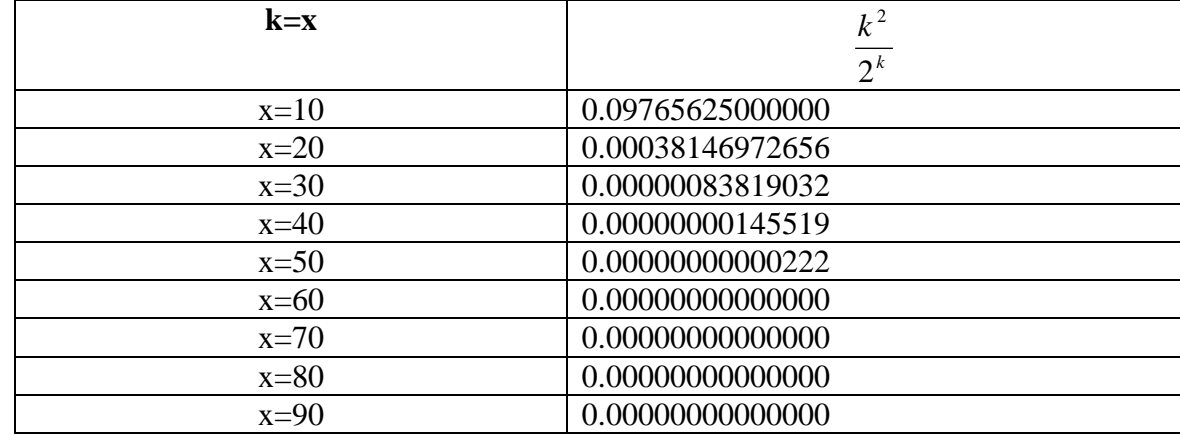

Som tabellen anger så går delen av summan mot noll för höga värden på k. Det vill säga: Serien är konvergent.

*Använd kommandot sum för att beräkna ett approximativt värde på den konvergenta*   $\sum^{\infty}e^{-k}$  . Beräkna sedan seriens exakta värde m.h.a. formel för geometriska =  $k = 1$ *summor.* 

Beräkning med geometrisk summa:

$$
\sum_{k=1}^{\infty} e^{-k} = \sum_{k=1}^{\infty} \left( \frac{1}{e} \right)^{k} = \sum_{k=0}^{\infty} \left( \frac{1}{e} \right)^{k} - 1 = \left[ \left( \frac{1}{e} \right)^{k} < 1 \to \frac{1}{1 - \frac{1}{e}} \right] = \frac{1}{1 - \frac{1}{e}} - 1 = \frac{1}{1 - \frac{1}{e}} - \frac{1 - \frac{1}{e}}{1 - \frac{1}{e}} = \frac{1 - 1 + \frac{1}{e}}{1 - \frac{1}{e}} = \frac{1}{1 - \frac{1}{e}} = \frac{1}{1 - \frac{1}{e}} = 0.5820
$$

Summan beräknades och gav att:  $\sum^{\infty}$ =  $^{-k}$  = 1 0.5820 *k k e*

**Figur 5** visar hur serien ser ut:

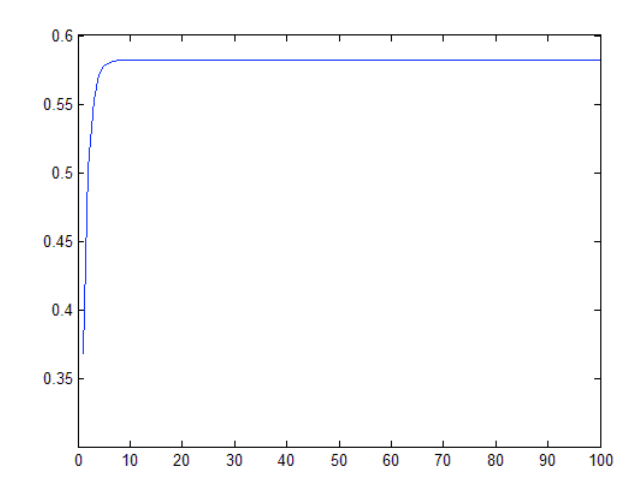

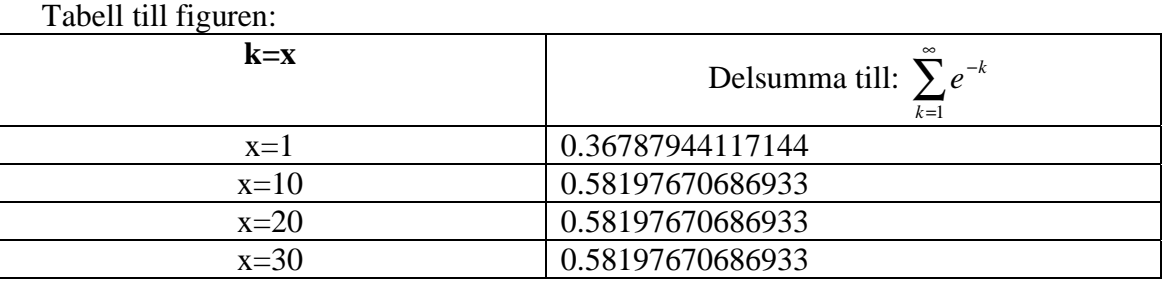

Ur Tabellen får vi att delsumman inte ökar något när k ökar. Det vill säga att serien är konvergent och har värdet 0.58197670686933  $\approx$  0.5820 vilket var samma värde vi fick genom beräkning av geometriska formler.

*Man kan visa att*  $ln(x+1) = \sum_{n=1}^{\infty}$ =  $+1 = \sum_{k=1}^{k} (-1)^{k-k}$ 1  $\ln(x+1) = \sum_{k=1}^{\infty} (-1)^{k-1}$ *k*  $\kappa$ <sup>2</sup> *k*  $f(x+1) = \sum_{k=1}^{\infty} (-1)^{k-1} \frac{x^k}{k}$  för  $-1 < x \le 1$ . Undersök VL och HL i *denna identitet för några olika värden på x. Bekräftar dina iaktagelser att identiteten verkar stämma ?* 

#### **Lösning:**

 $VL = f(x) = ln(x + 1)$  $HL = g(x) = \sum_{ }^{\infty}$ =  $(-1)^{k-}$ 1  $(-1)^{k-1}$ *k*  $\kappa$ <sup>1</sup> *k x*

De båda funktionerna, f(x) och g(x) sattes in i samma graf, **Figur 8**:

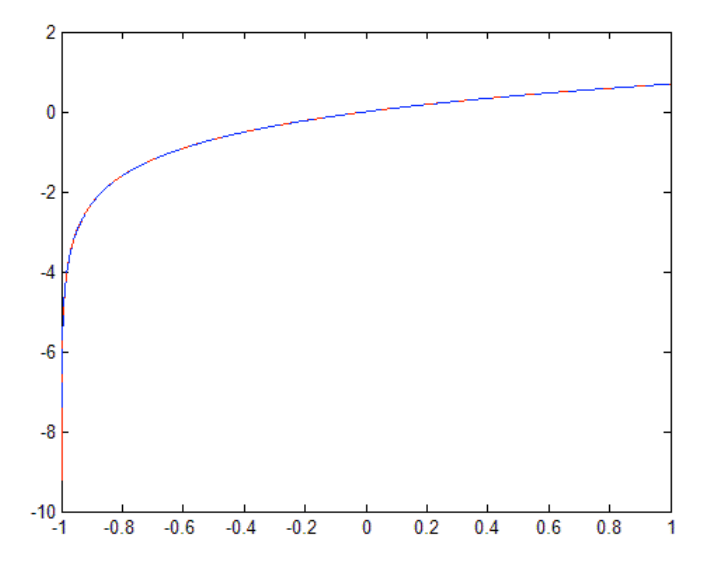

Som man kan se genom grafen är värdena näst väldigt lika. Det vill säga att  $\sum_{i=1}^{\infty}$ =  $(-1)^{k-}$ 1  $(-1)^{k-1}$ *k*  $\kappa$ <sup>1</sup> *k*  $\frac{x^k}{x}$  är en bra approximation till  $ln(x+1)$ .

Men för att vara säker skapades en tabell med några värden:

| X         | $\lambda^{k-1}$ $\lambda$<br>$k=1$ | $ln(x+1)$         |
|-----------|------------------------------------|-------------------|
| $-0,9999$ | -7.38791399070318                  | -9.21034037197629 |
| $-0,5$    | -0.69294720055728                  | -0.69314718055995 |
|           | 0.00009999500033                   |                   |
| 0,5       | 0.40486492803613                   | 0.40546510810816  |
|           | 0.69249406989618                   | 0.69314718055995  |

Som man ser i tabellen så ligger värdena mycket nära varandra och därför har vi än en gång visat att  $\sum^{\infty}$ =  $(-1)^{k-}$ 1  $(-1)^{k-1}$ *k*  $\kappa$ <sup>1</sup> *k*  $\frac{x^{k}}{1}$  är en bra approximation till ln(x + 1). Men man kan se att

när x närmar sig -1 så blir den sämre.

*Tag hjälp av Matlab för att besvara frågorna i uppgift 1.29a ur övningskompendiet 'Övningar i Envariabelanalys'. Gör sedan uppgift 1.29b.* 

a) *Uttryck*<sup>10</sup> $\log x$  *i*  $ln(x)$ . Enligt logaritmreglerna:

$$
{}^{a}\log x = \frac{b \log x}{b \log a} \Rightarrow {}^{10}\log x = \frac{\ln x}{\ln 10} \Rightarrow {}^{10}\log(x+1) = \frac{\ln(x+1)}{\ln 10}
$$
  
Taylorutveckling av:  $\ln(x+1) = \sum_{k=1}^{\infty} (-1)^{k-1} \frac{x^{k}}{k}$   
Detta ger oss att:  $\log(x+1) = \frac{\sum_{k=1}^{\infty} (-1)^{k-1} \frac{x^{k}}{k}}{\ln 10} = \frac{1}{\ln 10} \sum_{k=1}^{\infty} (-1)^{k-1} \frac{x^{k}}{k}$ 

Sedan plottade vi ut grafen, **Figur 9**, för log(x) i mörkblått och vår beräknade taylorutveckling i rött (de andra två graferna i rött/grönt är för  $ln(x+1)$  och taylorutvecklingen för denna).

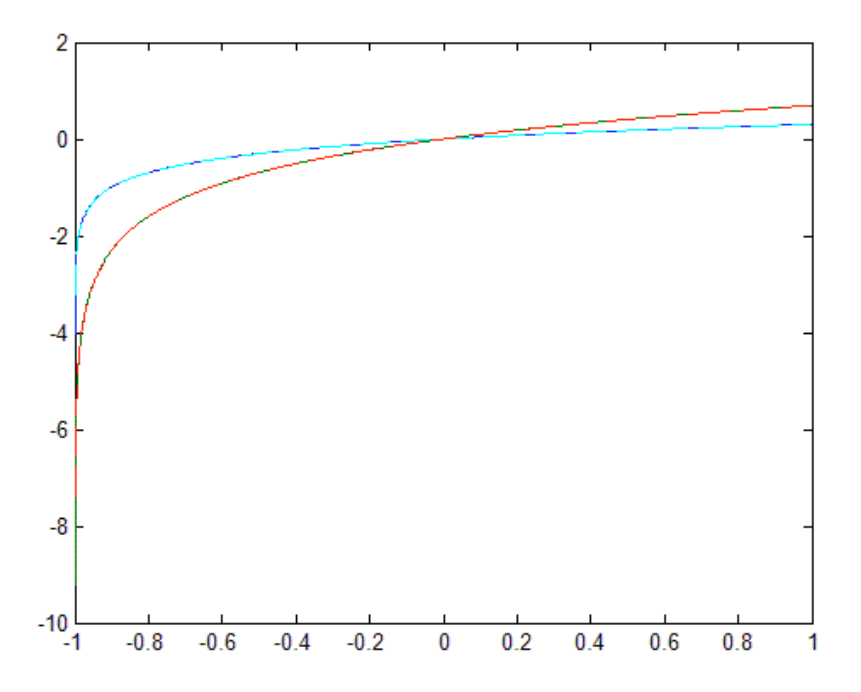

Som man kan se i graferna stämmer värdena överens mycket bra. Vi gjorde även en tabell för att visa detta, se nästa sida.

*k*

*k*

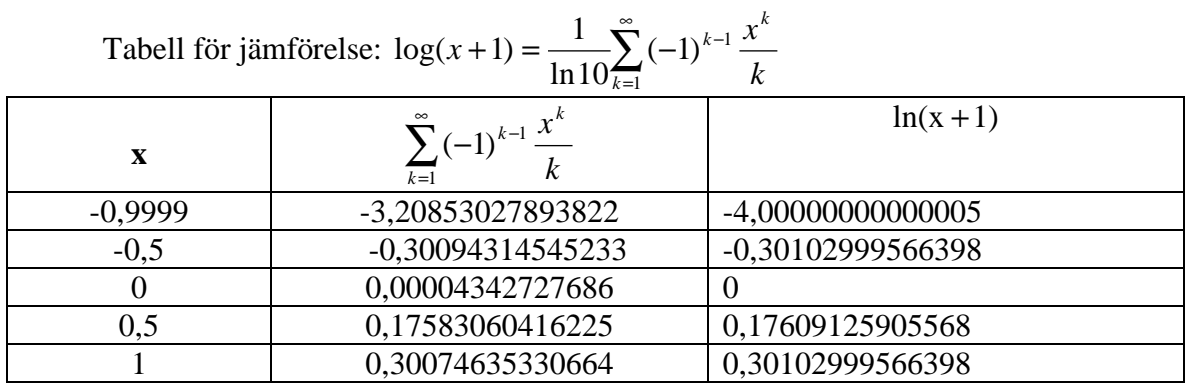

Tabellen visar även den att  $log(x+1)$  är en bra approximation för

 $\sum_{i=1}^{\infty}$ =  $(-1)^{k-}$  $\frac{1}{\ln 10} \sum_{k=1}^{\infty} (-1)^{k-1}$ *k*  $\kappa$ <sup>1</sup> *k*  $\frac{x^k}{x}$  i området  $-1 < x \le 1$ . Men man kan se att när x närmar sig -1 så blir den sämre.

10

b) *Uttryck*<sup>2</sup>  $\log x$  *i*  $ln(x)$ .

 $\sim$ 

Samma beräkningar som i a-uppgiften gjordes och gav oss:

$$
^{2}\log(x+1) = \frac{\sum_{k=1}^{\infty}(-1)^{k-1}\frac{x^{k}}{k}}{\ln 2} = \frac{1}{\ln 2}\sum_{k=1}^{\infty}(-1)^{k-1}\frac{x^{k}}{k}
$$

Även här plottades graferna ut i **Figur 10**. Gul är  $^2$ log *x* och grön taylorpolynomet till denna (blå och röd är ln(x)).

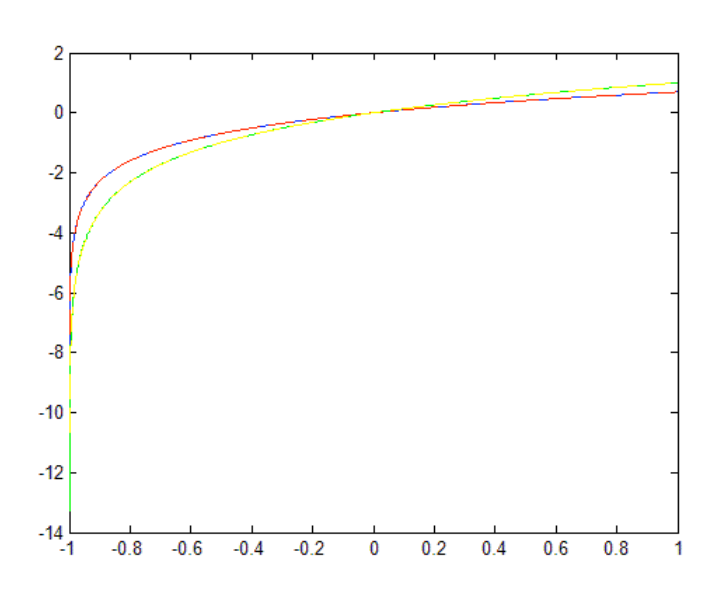

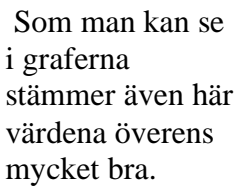

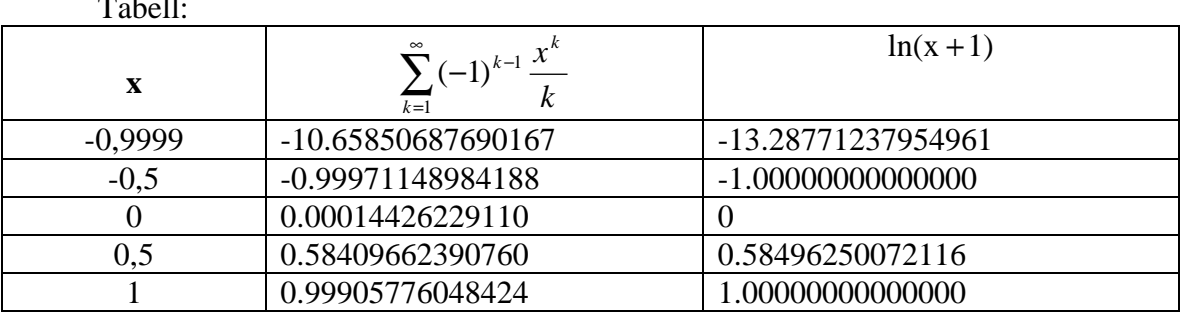

Tabellen visar även den att <sup>2</sup>log( $x + 1$ ) är en bra approximation för

 $\sum_{i=1}^{\infty}$ =  $(-1)^{k-}$  $\frac{1}{\ln 2} \sum_{k=1}^{\infty} (-1)^{k-1}$ *k*  $k-1$   $x^k$ *k*  $\frac{x^k}{x-1}$ i området  $-1 < x \le 1$ . Men man kan se att när x närmar sig -1 så

blir den sämre.

 $\equiv$   $\frac{1}{2}$ 

### *Bilaga: Matlab-filer*

#### **Uppgift 30.**

```
clear
%Uppgift a.
%Startvärdet på vår serie.
s(1)=1/(1^0.99);
%for-loop för att beräkna de 1000 första värdena på k.
for k=2:1000, s(k)=s(k-1)+1/(k^0.99);
end
figure(1)
plot(s)
%Uppgift b:
clear
%Startvärdet på vår serie.
s(1)=1/(1^{\wedge}1.01);%for-loop för att beräkna de 1000 första värdena på k.
for n=2:1000, s(n)=s(n-1)+1/(n^1.01);
end
figure(2)
plot (s)
%Uppgift c:
clear
%Startvärdet på vår serie.
s(1)=2*atan(1)-pi;%for-loop för att beräkna de 1000 första värdena på k.
for k=2:1000, s(k)=s(k-1)+(2*atan(k)-pi);end
figure(3)
plot (s)
%Uppgift d:
clear
%Startvärdet på vår serie.
s(1)=1/2;
```
%for-loop för att beräkna de 1000 första värdena på k. for  $k=2:1000$ ,  $s(k)=s(k-1)+((k^2)/(2^k))$ ;

```
end
```
figure(4) plot (s) axis([-1 1000 -1 7])

### **Uppgift 31**

%Uppgift a. clear

%vektor med x=1 t.o.m. x=100  $x = 1:100;$ 

%y är en vektor med värdena av funktionen med insatt x-vektor  $y=1./exp(x);$ 

%Varje delsumma sparas som en koordinat i vektorn y med kommandot sum(y)  $sum(y)$ ;

%Summan plottas ut plot (y);

```
%Uppgift b. Här beräknas seriens exakta värde.
clear
s(1)=1/exp(1);
```

```
%loop för att räkna ut varje delsumma
for k=2:100, s(k)=s(k-1)+(1/exp(k));
```
end

figure(2) plot (s)  $\frac{1}{8}$ axis([-1 100 -1 7])

clear  $f = inline('log(x+1)', 'x')$ ;  $x = -0.9999$ ;  $x = -0.9999$ ; for i=1:1:2000;<br>\$loop. k = 1:1000; %k's intervall.  $y = ((-1).^(k-1))$  .\*  $(((x).^(k)./k);$  %beräkna delsumman.  $a(i) = sum(y)$ ;  $8$ Spara delsumman i a. x = x + 0.001; %Lägg till 0.001 till x.

#### end

```
t = -0.9999:0.001:0.9991; %X-värde för a.
x = -0.9999:0.0001:1; %X-värde för f.
plot (x, f(x), t, a); \Diamond P
```
#### **Uppgift 33a**

clear

 $f = inline('log(x+1)'; 'x');$  $g =$ inline('log10(x+1)', 'x'); x = -0.9999; %Sätt x startvärde.  $for i=1:1:2000;$   $%1000;$  k = 1:1000; %k's intervall.  $y = ((-1).^(k-1))$  .\*  $(((x).^(k)./k);$  %beräkna delsumman.  $a(i) = sum(y)$ ;  $8$ Spara delsumman i a för  $ln(x+1)$ .  $b(i) = sum(y)/log(10)$ ; <br>  $\S$ Spara delsumman i b för log(x+1). x = x + 0.001; %Lägg till 0.001 till x.

#### end

```
t = -0.9999:0.001:0.9991;<br>t = 0.9000:0.0001:1;<br>t = 0.9000:0.0001:1;
x = -0.9999:0.0001:1; %X-värde för f.
```
plot  $(x, g(x), t, b, x, f(x), t, a)$ ;  $\Diamond$ Plotta funktionen.

## **Uppgift 33b**

clear

```
f = inline('log(x+1)', 'x');
g = inline('log10(x+1)', 'x');h = inline('log2(x+1)', 'x');x = -0.9999; %Sätt x startvärde.
for i=1:1:2000; $loop.
     k = 1:1000; %k's intervall.
    y = ((-1).^(k-1)) .* (((x).^(k)./k); %beräkna delsumman.
    a(i) = sum(y); <br> 8Spara delsumman i a för ln(x+1).
    b(i) = sum(y)/log(10); %Spara delsumman i b för log(x+1).
    c(i) = sum(y)/log(2);
    x = x + 0.001; x = x + 0.001; x = 0.001; x = 0.001; x = 0.001; x = 0.001; x = 0.001; x = 0.001; x = 0.001; x = 0.001; x = 0.001; x = 0.001; x = 0.001; x = 0.001; x = 0.001; x = 0.001; x = 0.001; x = 0.001;
```
#### end

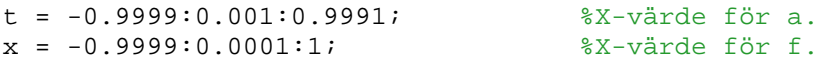

plot  $(x, g(x), t, b, x, f(x), t, a, x, h(x), t, c)$ ; <br>  $\frac{1}{2}P$ lotta funktionen.